## **Wskaźnik wysterowania z pamięcią**

Na łamach EP pojawiło się wiele projektów wskaźników wysterowania. Szczególnie zaciekawił mnie projekt wskaźnika z pamięcią wartości szczytowej. Niestety mógł pracować tylko w jednym trybie i sterował tylko jednokolorowe diody. Zaprezentowany w artykule wskaźnik może pracować w kilu trybach, posiada pamięć wartości szczytowej, dwukolorowe diody LED oraz nietypowe ich sterowanie.

## **Budowa**

Schemat wskaźnika jest dość prosty, a to za sprawą zastosowania mikrokontrolera AVR. Schemat urządzenia można zobaczyć na rysunku (plik "WskaznikWysterowania\_v1.1.pdf")

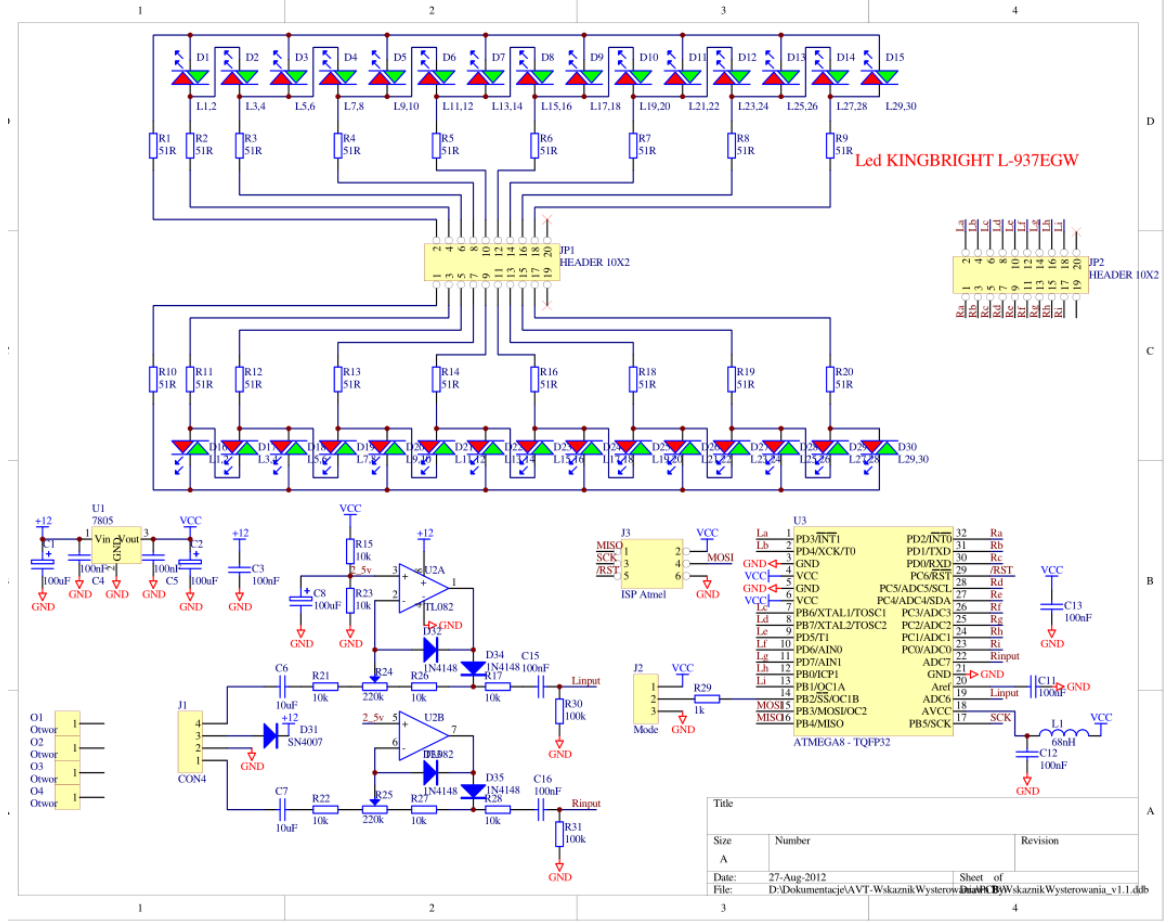

Zasilania zapewnia stabilizator U1. Napięcie zasilające oraz sygnał mierzony jest podawany na złącze J1. Dioda D31 zabezpiecza układ przed napięciem o nieodpowiedniej polaryzacji. Sygnał wejściowy trafia na prostownik półokresowy na wzmacniaczu operacyjnym, dzięki czemu nie ma problemów z sygnałami o napięciu niższym niż 0,6V. W praktyce prostownik można by pominąć, ale umożliwia on także regulację czułości dzięki potencjometrom R24 i R25. Elementy R15, R23 i C8 ustalają napięcie 2,5V na wejściach wzmacniaczy operacyjnych (sztuczna masa). R17 i R28 zabezpiecza wejście mikrokontrolera przed uszkodzeniem zbyt wysokim sygnałem. C15 i C16 odcinają składową stałą, dzięki czemu napięcia na wejściu zawiera się w granicach 0..5V, a nie 2,5..5V. R30, R31 gwarantują napięcie 0V na wejściach przetworników AC mikrokontrolera przy braku sygnału wejściowego. Sygnał z przetworników AC po obróbce steruje 30 dwukolorowymi diodami LED. Wspominałem o niestandardowym sterowania diod. Przeanalizujmy jeden wyświetlacz, czyli 30 diod (15 zielonych i 15 czerwonych). Standardowo do ich wysterowania należałoby połączyć je w matrycę 6x5, czyli potrzeba 11 przewodów. Gdy przyjrzymy się schematowi zobaczymy, że 30 diod jest sterowanych z 9 przewodów. Jak to możliwe? Dzięki temu, że wyprowadzenia mikrokontrolera mogą przyjąć trzy stany (niski, wysoki, wejście bez podciągania) zachowują się jak wyjścia trój-stanowe. Aby zaświecić zieloną diodę D1 należy podać na pin 2 JP1 poziom wysoki, 4 JP1 niski, natomiast na pozostałe stan trzeci. Aby zaświecić czerwoną D1 należy zamienić polaryzacje sygnałów. Zielona D2 zaświeci gdy 4 JP1

wysoki, 6 JP1 niski, pozostałe stan trzeci. Zielona D3, 2 wysoki, 6 niski, itd. Taki system sterowania nosi nazwę TELEPAREL.

Istnieją rozwiązania pozwalające sterować 30 diodami korzystając tylko z 6 przewodów, ale połączenia są dość skomplikowane (plik "30 led 6 przewodow.gif")

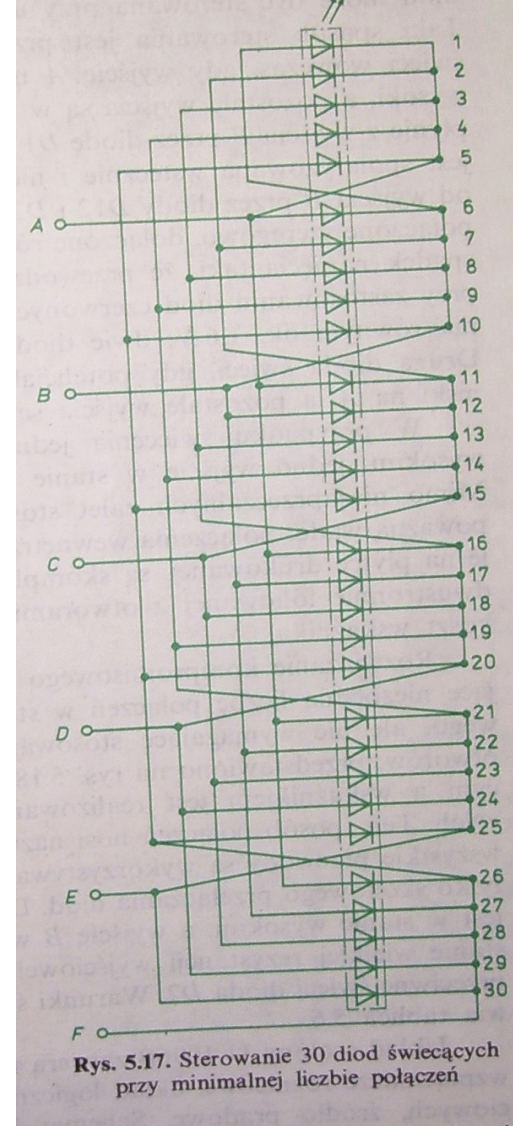

## **Program**

Opisana wcześniej zasada sterowania umożliwia zaświecenie w jednej chwili jednej z diod. Aby wyświetlić linijkę użyto multipleksowania. Obsługą wyświetlacz zajmuje się procedura przerwania od timera 0 z częstotliwością ponad 3kHz (0,3ms), co daje czas świecenia jednej diody 9ms (0,3ms \* 30 diod). Z powyższego wynika, że wyświetlacz jest odświeżany ponad 100 razy na sekundę, co likwiduje efekt migotania. Napięcie przetworzone przez przetwornik A/C jest konwertowane w procedurze "skalowanie()". Aktualnie procedura ta logarytmuje wartość napięcia, dzięki czemu dynamikę 40dB można przedstawić 15 diodami. Aby uniknąć czasochłonnych obliczeń zmiennoprzecinkowych, zdecydowałem się na konwersje za pośrednictwem tablicy. Jak wspomniano wcześniej, wyświetlacz może pracować w jednym z pięciu trybów, są to:

- Tryb 1 (LINIJKA): Zielona linijka z czerwonym punktem pamięci

Tryb 2 (PUNKT): Zielony punkt z czerwonym punktem pamięci

Tryb 3 (MULTIKOLOR): Zielono / czerwona linijka z czerwonym punktem pamięci w obszarze przesterowania

Tryb 4 (MULTIKOLOR G): Zielono / czerwona linijka z zielono / czerwonym punktem pamięci

Tryb 5 (MULTIKOLOR R): Zielono / czerwona linijka z czerwonym punktem pamięci

Wyboru trybu dokonujemy zworką J2. Trybów jest 5, a zworka umożliwia 2 (max 3) wybory. Zdecydowałem się więc na zapisywanie wybranego trybu w eeprom. Po zwarciu zworki J2 z masą na minimum 100ms, tryb zostanie zmieniony na następny w kolejności: LINIJKA, PUNKT, MULTIKOLOR,

MULTIKOLOR\_G, MULTIKOLOR\_R. Na wyświetlaczu zaświecą się czerwone diody na obu kanałach informując o wybranym trybie. 800ms od zdjęcia zworki wyświetlacz wraca do normalnego trybu pracy.

Przykładowy wygląd wyświetlacza dla wszystkich trybów

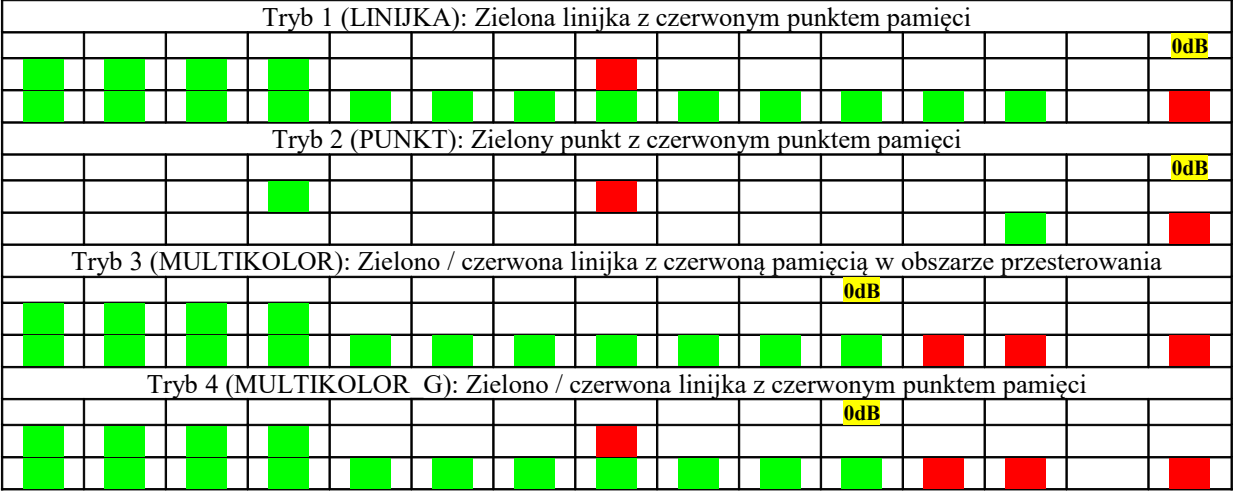

przedstawiono w tabeli poniżej:

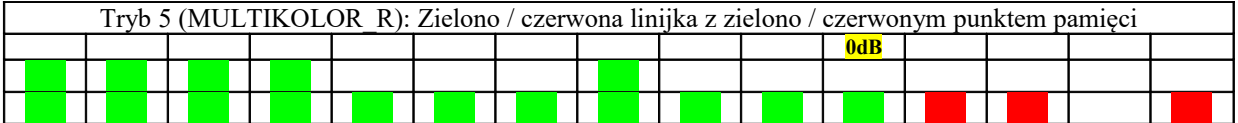

W programie jest kilka stałych (#define), które można modyfikować: CZASMAX // Czas wyświetlania wartości szczytowej w ms<br>CZASSRE // czas pomiaru (czestotliwość odświeżania) war CZASSRE // czas pomiaru (częstotliwość odświeżania) wartości średniej w ms<br>TIMOPADANIA // Czas "opadania" wartości maksymalnej do zera w ms  $\frac{1}{2}$ Czas "opadania" wartości maksymalnej do zera w ms

## **Montaż i uruchomienie**

Montaż jest typowy i nie wymaga szczegółowego omawiania. Uruchomienie należy rozpocząć od sprawdzenia napięcia zasilającego (5V +/- 5%). Jeśli napięcie jest poprawne a mikrokontroler zaprogramowany, to po załączeniu zasilania przeprowadzany jest test wyświetlacza, po czym na 800ms wyświetlany jest ustawiany tryb pracy. Po tej operacji wyświetlacz podejmuje normalną pracę.

Jeśli chcemy zaprogramować procesor robimy to przy użyciu złącza J3. Ustawienie bitów konfiguracyjnych przedstawia rysunek (fuses.gif)

, ale lepiej wgrać plik \*.ELF dzięki czemu bity konfiguracyjne zostaną ustawione automatycznie. Potencjometry w obwodzie sprzężenia zwrotnego wzmacniaczy operacyjnych, umożliwiają zarówno wzmocnienie jak i stłumienie sygnału wejściowego. Niewykluczone, że gdy wskaźnik podłączymy do wyjścia wzmacniacza mocy, konieczne będzie zastosowanie dodatkowego tłumika (to zależy od mocy wzmacniacza). Przy doborze tłumika warto pamiętać, że rezystancja

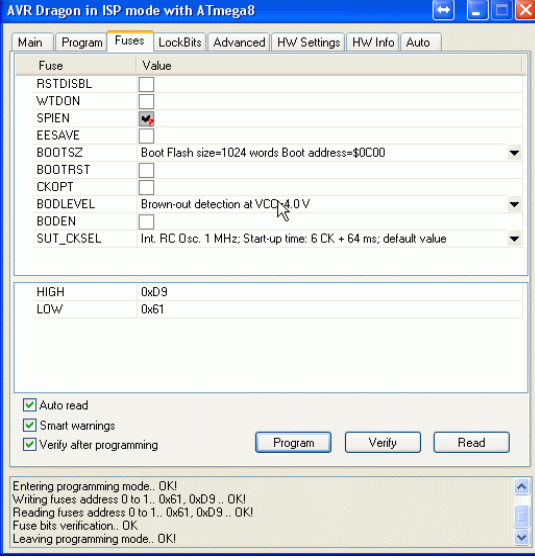

wejściowa wskaźnika zależy od ustawionego wzmocnienia (tłumienia) i może zmieniać się od 10k do 230k ohm. Wskaźnik należy wyskalować tak, aby poziom 0dB odpowiadał maksymalnej dopuszczalnej mocy wzmacniacza. Jeśli wskaźnik będzie wykorzystany, jako wskaźnik poziomu sygnału liniowego (VU-meter) należy go skalibrować w inny sposób. Na wejście wskaźnika doprowadzamy przebieg sinosoidalny 1kHz o poziomie 0dB, następnie regulujemy potencjometr tak, aby na wskaźniku zaświeciła się dioda 0dB.

> Sławomir Skrzyński, EP [Slawomir.skrzynski@ep.com.pl](mailto:Slawomir.skrzynski@ep.com.pl)

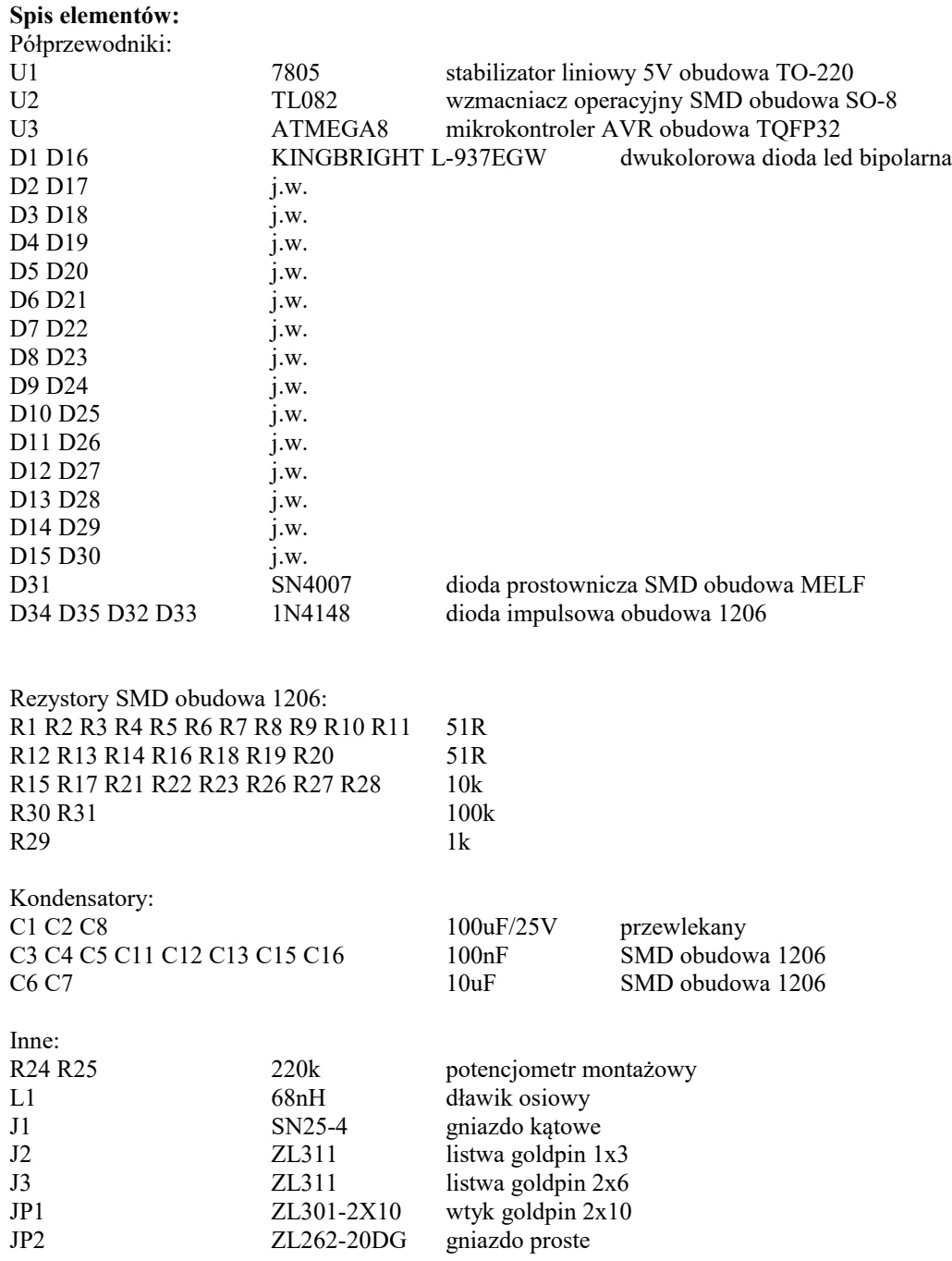